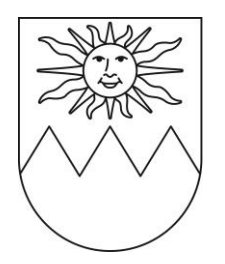

Comune di Porza

Via Cantonale 22 6948 Porza Telefono +41 91 941 17 83 www.porza.ch **Cancelleria** cancelleria@porza.ch

## **RICHIESTA SUSSIDIO PER L'ACQUISTO DI ABBONAMENTI PER STUDENTI E APPRENDISTI**

**(base legale Regolamento comunale erogazione incentivi mobilità sostenibile e Ordinanza municipale)**

## **RICHIEDENTE**

Cognome: Nome:

Via: NAP e luogo:

Telefono: E-mail:

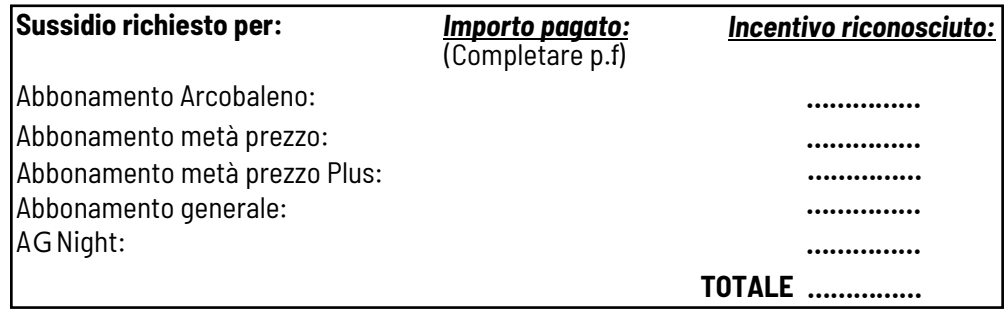

Abbonamento metà prezzo Plus: la richiesta deve avvenire alla scadenza presentando alla cancelleria il saldo del conto.

## **RECAPITO PER IL VERSAMENTO**

Nome intestatario conto

Conto corrente postale

Conto corrente bancario

Località

Numero clearing

## **Da allegare:**

- Dichiarazione dell'Istituto scolastico che certifica l'iscrizione per l'anno scolastico in corso;
- Abbonamento personale dal quale risulti l'importo pagato o ricevuta che confermi l'importo per l'acquisto dell'abbonamento.

*Le domande incomplete saranno respinte. I documenti devono essere presentati direttamente alla cancelleria comunale entro fine anno.*

Data Firma del richiedente ........................................................